## Package 'grove'

December 10, 2023

Type Package

Title Wavelet Functional ANOVA Through Markov Groves

Version 1.1.1

Date 2023-12-09

Author Jacopo Soriano and Li Ma

Maintainer Li Ma <li.ma@duke.edu>

Description Functional denoising and functional ANOVA through wavelet-domain Markov groves. Fore more details see: Ma L. and Soriano J. (2018) Efficient functional ANOVA through wavelet-domain Markov groves. [<arXiv:1602.03990v2](https://arxiv.org/abs/1602.03990v2) [stat.ME]>.

License GPL  $(>= 3)$ 

**Imports** methods,  $\text{Rcpp}$  ( $>= 0.11.2$ ), wavethresh

LinkingTo Rcpp, RcppArmadillo

NeedsCompilation yes

Repository CRAN

Date/Publication 2023-12-10 08:30:02 UTC

### R topics documented:

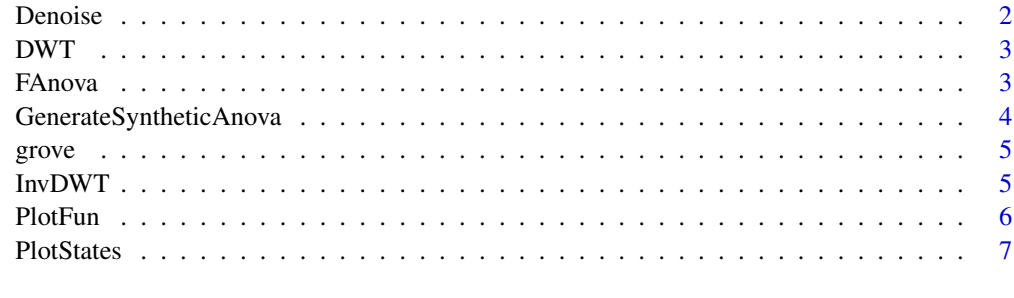

**Index** [8](#page-7-0) **8** 

<span id="page-1-0"></span>

#### Description

This function carries out Bayesian wavelet denoising using the Normal Inverse Gamma Markov Tree method of Ma and Soriano (2016).

#### Usage

```
Denoise(W, alpha = 0.5, nu = 5, n.samples = 500,
  transition.mode = "Markov", method = "Nelder-Mead")
```
#### Arguments

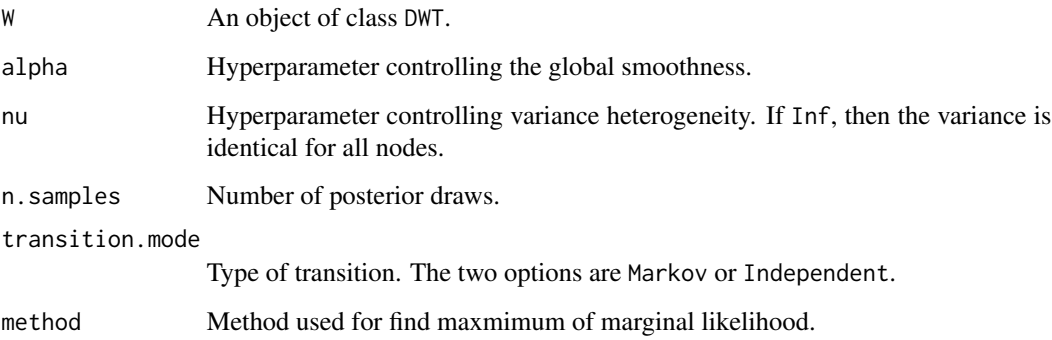

#### Value

An object of class grove.

#### References

Ma L. and Soriano J. (2016) Efficient functional ANOVA through wavelet-domain Markov groves. arXiv:1602.03990v2 [stat.ME] (<https://arxiv.org/abs/1602.03990v2>).

#### Examples

```
data \leq wavethresh::DJ.EX(n = 512, noisy = TRUE, rsnr = 5)$doppler
W <- DWT(data)
ans <- Denoise(W)
```
#### <span id="page-2-0"></span>Description

This function performs the discrete wavelet transform (DWT) according to Mallat's pyramidal algorithm (Mallat, 1989).

#### Usage

DWT(data, filter.number = 10, family = "DaubLeAsymm")

#### Arguments

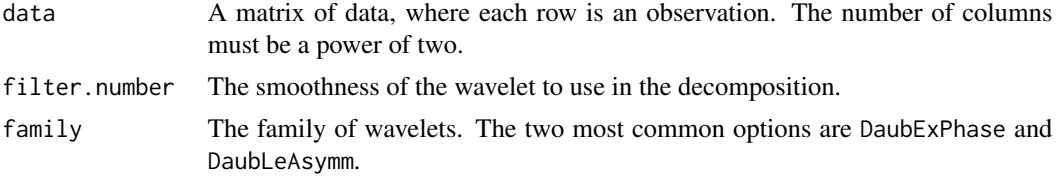

#### Details

See function wd from package wavethresh for more details.

#### Value

A DWT object. This object is a list with the following components:

#### Examples

```
data <- GenerateSyntheticAnova(st.dev = 5, n.replicates = 10)
W <- DWT(data$noisy.Y)
```
FAnova *Bayesian functional ANOVA*

#### Description

This function carries out Bayesian functional ANOVA using the Normal Inverse Gamma Markov Grove method of Ma and Soriano (2016).

#### Usage

```
FAnova(W, X, formula, nu = 5, is.kappa.fixed = FALSE, gamma.kappa = 0.3,
  eta.kappa = 0.1, n.samples = 500, transition.mode = "Markov",
 method = "Nelder-Mead")
```
#### <span id="page-3-0"></span>Arguments

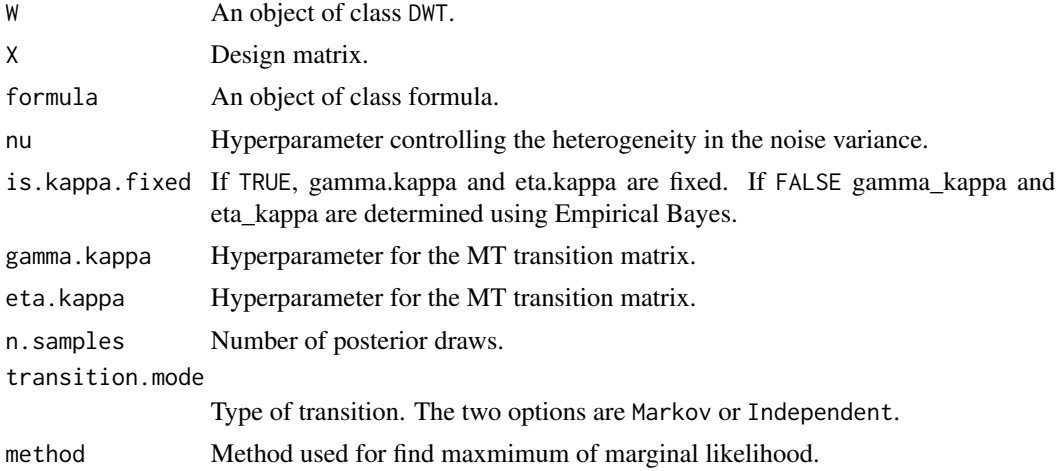

#### Value

An object of class grove.

#### References

Ma L. and Soriano J. (2016) Efficient functional ANOVA through wavelet-domain Markov groves. arXiv:1602.03990v2 [stat.ME] (<https://arxiv.org/abs/1602.03990v2>).

#### Examples

```
## Not run:
data <- GenerateSyntheticAnova(st.dev = 5, n.replicates = 5)
W <- DWT(data$noisy.Y)
X <- data$X
ans \leq FAnova(W, X, \sim 1 + factorA + factorB)
denoised.data <- InvDWT(ans, x = c(0, 0, 1, 0))
PlotFun(denoised.data)
## End(Not run)
```
GenerateSyntheticAnova

```
Generate synthetic functional ANOVA dataset
```
#### Description

This function generates a synthetic 3-factor functional ANOVA dataset.

#### Usage

```
GenerateSyntheticAnova(st.dev = 10, n.replicates = 5)
```
#### <span id="page-4-0"></span>grove 5

#### Arguments

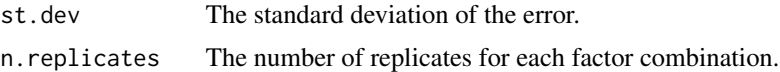

#### Value

A list containing the data without noise, the data with noise, and the design matrix.

#### Examples

```
data <- GenerateSyntheticAnova(st.dev = 5, n.replicates = 10)
ix \leq -1plot(data$clean.Y[ix, ], type = "l", col = "red", ylab = "")
lines(data$noisy.Y[ix, ], col = "blue")
```
grove *grove: A package for functional denoising and functional ANOVA*

#### Description

The grove package implements a wavelet-domain Bayesian hierarchical model for functional analysis of variance.

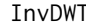

**Inverse discrete wavelet transform** 

#### Description

This function performs the inverse discrete wavelet transform.

#### Usage

```
InvDWT(grove.obj, x = NULL, include.C = TRUE, sample.C = FALSE)
```
#### Arguments

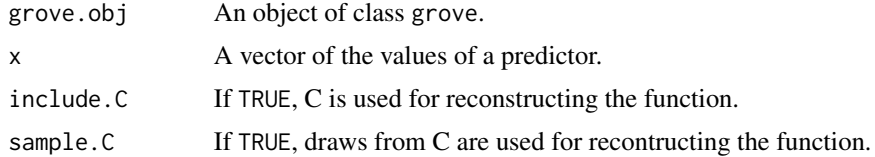

#### Value

A matrix with each row representing a draw from the reconstructed signal.

#### Examples

```
data <- wavethresh::DJ.EX(n = 512, noisy = TRUE, rsnr = 5)$doppler
W <- DWT(data)
ans <- Denoise(W)
denoised.data <- InvDWT(ans)
plot(data, type = "l")
lines(denoised.data[1, ], col = "red")
```
PlotFun *Function to plot the denoised signal*

#### Description

This function plots the credible bounds of the denoised signal.

#### Usage

PlotFun(data,  $p = c(0.025, 0.5, 0.975)$ , band.type = "pointwise", main = "", col = "blue", type = "l", ylab = "", xlab = "", ylim = NULL)

#### Arguments

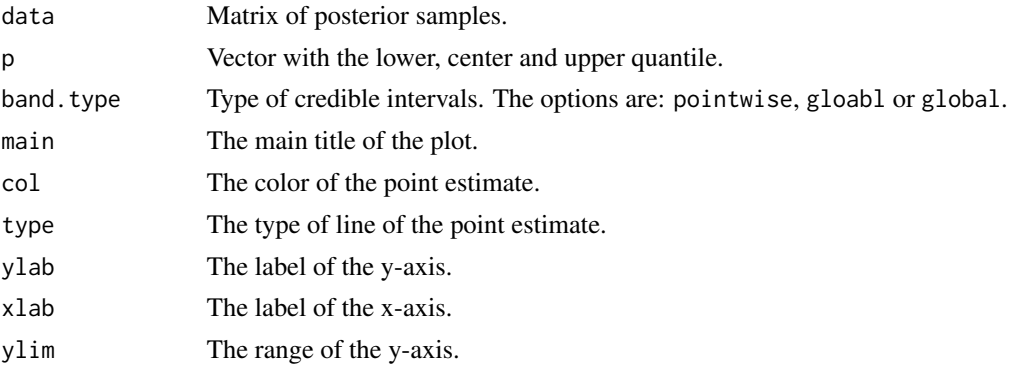

#### Value

A plot.

#### Examples

```
data <- wavethresh::DJ.EX(n = 512, noisy = TRUE, rsnr = 5)$doppler
W <- DWT(data)
ans <- Denoise(W)
denoised.data <- InvDWT(ans)
PlotFun(denoised.data)
PlotFun(denoised.data, band.type = "both")
```
<span id="page-5-0"></span>

<span id="page-6-0"></span>

#### Description

This function plots on a tree the state of each latent variables.

#### Usage

```
PlotStates(grove.obj, block = "Intercept", legend = FALSE, main = NULL,
 prior = FALSE)
```
#### Arguments

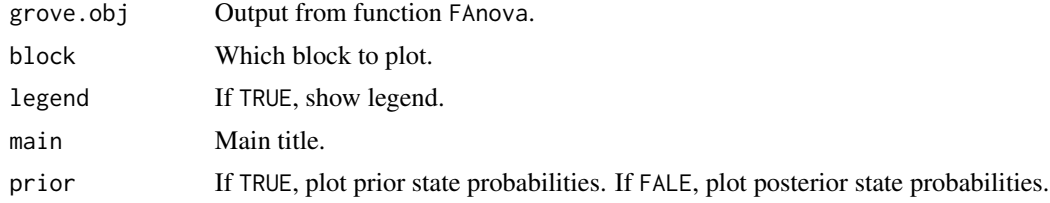

#### Value

A plot.

#### Examples

```
## Not run:
data <- GenerateSyntheticAnova(st.dev = 5, n.replicates = 5)
W <- DWT(data$noisy.Y)
X <- data$X
ans \leq FAnova(W, X, \sim 1 + factorA + factorB)
PlotStates(ans)
PlotStates(ans, block = "factorA")
PlotStates(ans, block = "factorB")
## End(Not run)
```
# <span id="page-7-0"></span>Index

Denoise, [2](#page-1-0) DWT, [3](#page-2-0)

FAnova, [3](#page-2-0)

GenerateSyntheticAnova, [4](#page-3-0) grove, [5](#page-4-0) grove-package *(*grove*)*, [5](#page-4-0)

InvDWT, [5](#page-4-0)

PlotFun, [6](#page-5-0) PlotStates, [7](#page-6-0)